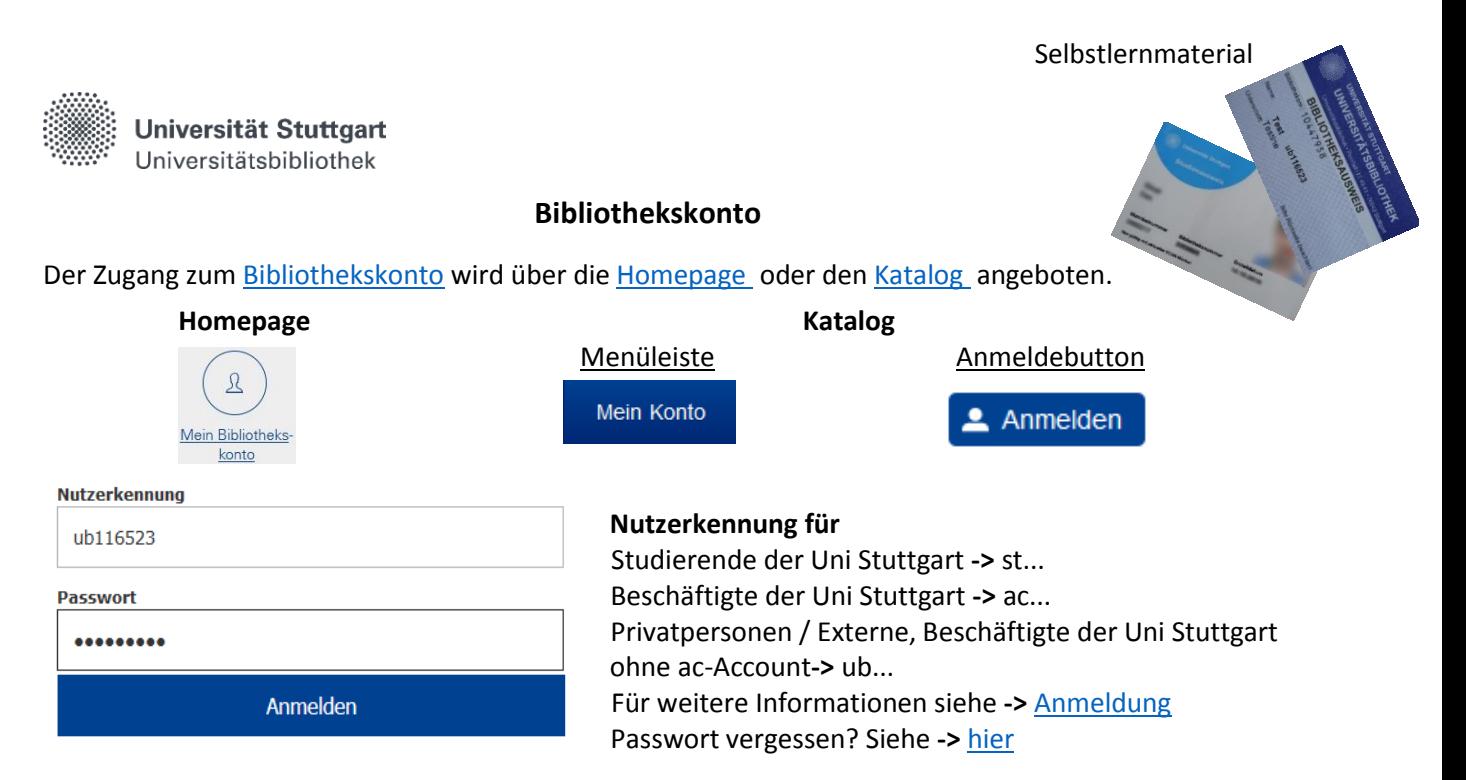

Nach der Anmeldung erhalten Sie folgende Übersicht:

# Mein Konto - Übersicht

Hier erhalten Sie eine Übersicht über Ihr persönliches Nutzerkonto. Für die vollständigen Auflistungen, bitte entsprechenden Link benutzen. Rückfragen bitte an eine der Leihstellen (T. 0711/685-82224 oder -64096).

## Hallo

#### Ausleihsperre ab 6.00 Euro Mahngebühren! Fällige Gebühren 12.80 EUR Ausweis gültig bis 19.05.2055 Kontostand vom Datum: 26.02.2021 Uhrzeit: 15:10 Unter dem **Abholcode** liegen bereitgestellte Medien im SelbstabholregalAbholcode 523 TtT

## Servicebereiche

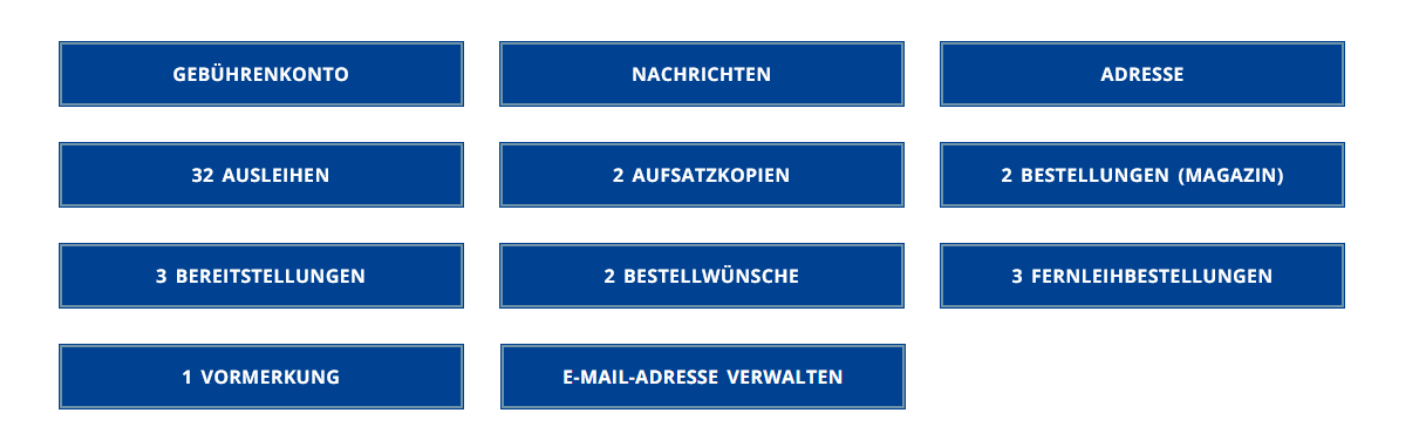

#### **Hinweise zu einzelnen Positionen**

**Gebührenkonto** (Übersicht über entstandene Gebühren)

- Mahngebühren pro Medium
	- 1. Mahnung 1,50 €
	- 2. Mahnung 5,00 € (Summe 1. + 2. Mahnung =  $6,50 \in$ )
	- 3. Mahnung 10,00 € (Summe 1. + 2. + 3. Mahnung = 16,50 €)
	- 4. Mahnung 10,00 € (Summe 1. + 2. + 3. + 4. Mahnung = 26,50 €)

→ Ab 6 € Mahngebühren ist das Konto gesperrt.

- Fernleihgebühren 1,50 € für jede Bestellung
- Portokosten

Ist in Ihrem Bibliothekskonto keine E-Mail-Adresse eingetragen, wird Ihr Bibliothekskonto bei jeder Benachrichtigung per Post mit 0,80 € belastet.

**Ausleihen** (Übersicht über ausgeliehene Medien + Leihfrist, Möglichkeit der Verlängerung) Verlängerung der Leihfrist:

- bis zu 3 x über den Katalog, danach erneute Ausleihe über Selbstausleihstation
- Voraussetzung: Es ist keine Vormerkung vorhanden
- frühestens 10 Tage vor Ablauf der Leihfrist
- es können die gesamten Ausleihen verlängert oder einzelne Titel markiert und verlängert werden

**Bereitstellungen** (Übersicht über bereitgestellte Medien, Stornierung möglich)

- unter dem Abholcode
- für 7 Wochentage im Selbstabholbereich

**Vormerkung** (Übersicht über getätigte Vormerkungen, Stornierung möglich)

**Nachrichten** (Übersicht über Benachrichtigungen der UB, Löschen möglich)

**Aufsatzkopien** (Download von bereitgestellten Aufsatzkopien innerhalb 14 Tagen)

**Bestellwünsche** (Übersicht über Bestellungen aus dem Freihandbereich des anderen Bibliotheksstandortes, Stornierung möglich)

### **E-Mail-Adresse verwalten**

Die Option, die E-Mail-Adresse zu verwalten, haben nur Privatpersonen / Externe und Beschäftigte der Uni Stuttgart ohne ac-Account. Deswegen wird diese Funktion anderen Nutzergruppen nicht angezeigt.

Ist eine E-Mail-Adresse im Bibliothekskonto eingetragen, erhalten Sie Benachrichtigungen der UB durch den Infomailservice:

- über bereitgestellte Vormerkungen
- über bereitgestellte Bestellungen und Bestellwünsche
- über bereitgestellte Fernleihen
- über die 1. + 2. Mahnung bei Überschreitung der Leihfrist
- Erinnerungsmail über fällige Medien, 3 Tage vor Ablauf der Leihfrist

**Adresse** (Anzeige Ihrer gespeicherten Adresse)

Bei Adressänderung Mitteilung der aktuellen Anschrift:

- Studierende **->** Aktualisierung in C@MPUS
- Privatpersonen / Externe und Beschäftigte der Uni Stuttgart ohne ac-Account **->** Meldung an die Leihstellen der UB oder an "Frag die UB"

**Bestellungen** (Übersicht über Bestellungen aus dem Magazin, Stornierung möglich)

**Fernleihbestellungen** (Übersicht über getätigte Fernleihbestellungen)

**Haben Sie Fragen?** Das Bibliotheksteam hilft Ihnen gerne weiter -> ["Frag die UB"](https://www.ub.uni-stuttgart.de/fragdieub/)